## Lasercutter-Logbucheintrag Nr. \_\_\_\_\_\_\_\_\_ Datum: \_\_\_\_\_\_\_\_\_

**garaktor** Hamburg

Beginn der Session: \_\_\_\_\_\_\_\_\_\_\_\_\_\_

Name des Bedieners: Ggf. Name des Tutors:

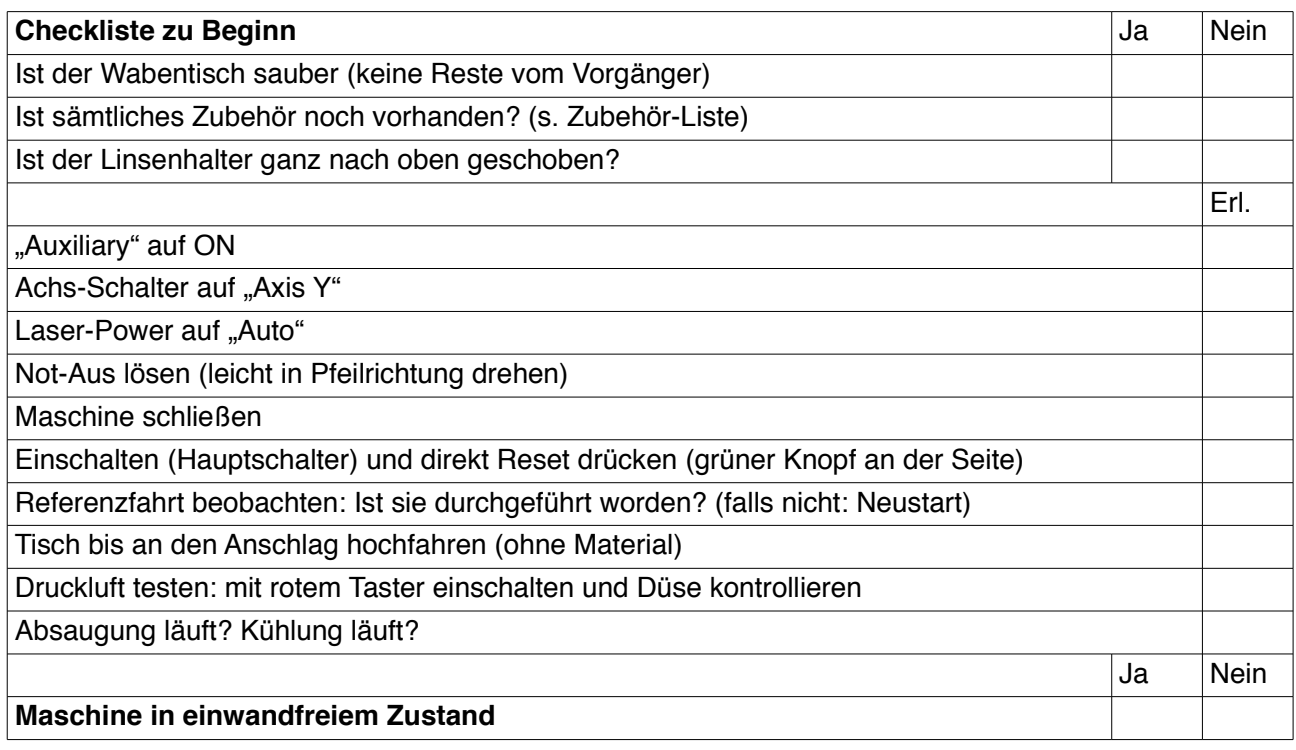

Wenn "Nein": Was ist mangelhaft: \_\_\_\_\_\_\_\_\_\_\_\_\_\_\_\_\_\_\_\_\_\_\_\_\_\_\_\_\_\_\_\_\_\_\_\_\_\_\_\_\_\_\_\_\_\_\_\_\_

## **Laser-Vorgänge**

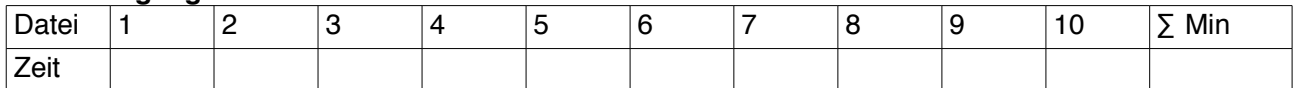

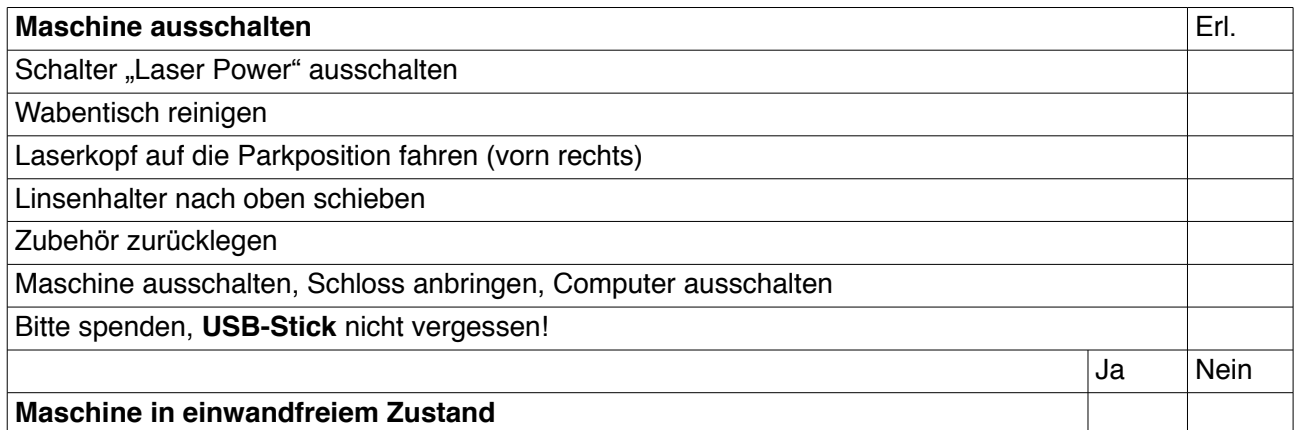

<u>Kosten</u>

Spende: \_\_\_\_\_\_\_\_\_\_\_ €

(in die Kasse gesteckt)

Verbrauchsmaterial (Filter, Röhre): ca. 100€/Monat → 20ct/Min. V.mat. + Neuanschaffung Maschine: ca. 350€/Monat → 80ct/Min.

Ende der Session: \_\_\_\_\_\_\_\_\_\_\_\_\_\_\_

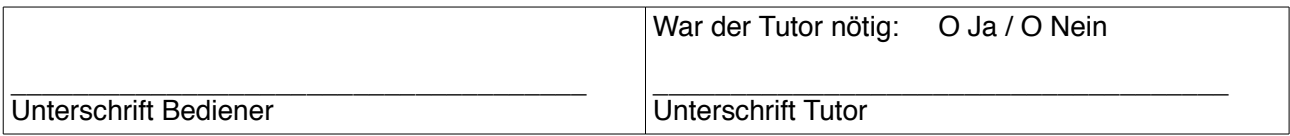

Bei **Problemen** oder **Fragen** wende dich bitte an die **Mailingliste** (lasercutter@lists.attraktor.org).